# **GPU** TECHNOLOGY

## **Introduction to CUDA C**

San Jose Convention Center | September 20, 2010

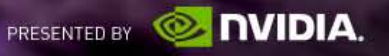

#### **Who Am I?**

**Jason Sanders** 

- **Senior Software Engineer, NVIDIA**
- Co-author of *CUDA by Example*

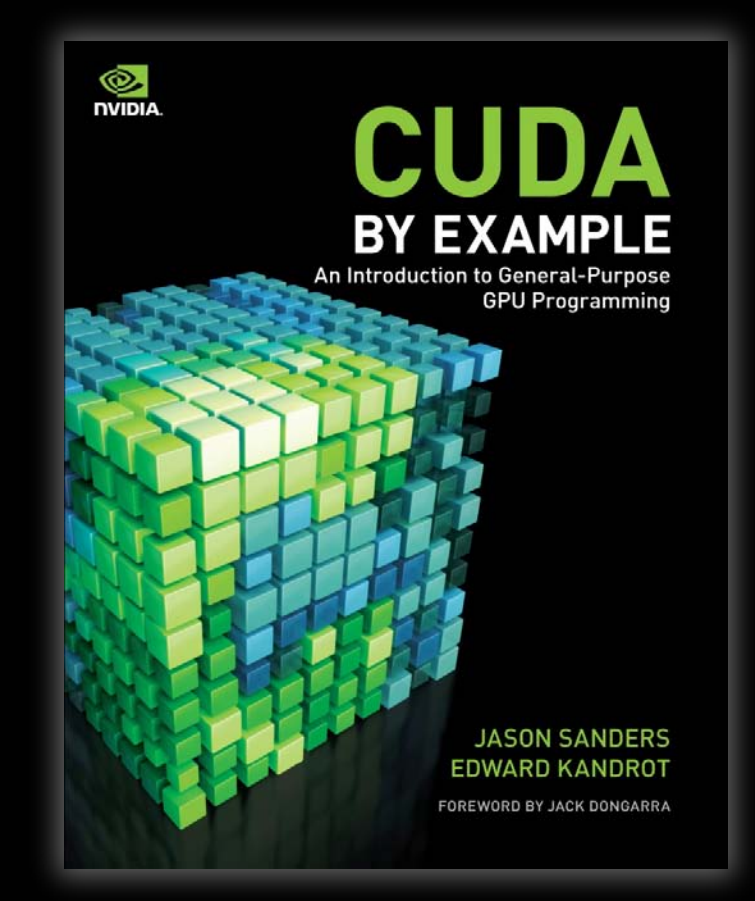

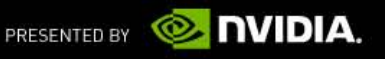

#### **What is CUDA?**

- CUDA Architecture
	- Expose general-purpose GPU computing as first-class capability
	- Retain traditional DirectX/OpenGL graphics performance

#### CUDA C

- Based on industry-standard C
- A handful of language extensions to allow heterogeneous programs
- Straightforward APIs to manage devices, memory, etc.
- This talk will introduce you to CUDA C

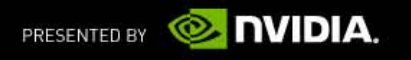

#### **Introduction to CUDA C**

- What will you learn today?
	- Start from "Hello, World!"
	- Write and launch CUDA C kernels
	- Manage GPU memory
	- Run parallel kernels in CUDA C
	- Parallel communication and synchronization
	- Race conditions and atomic operations

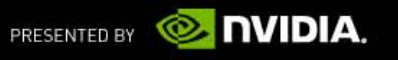

## **CUDA C Prerequisites**

- You (probably) need experience with C or C++
- You do not need any GPU experience
- You do not need any graphics experience
- You do not need any parallel programming experience

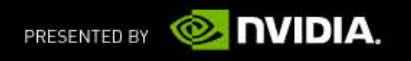

#### **CUDA C: The Basics**

- **Example Terminology** 
	- *Host* The CPU and its memory (host memory)
	- **Device** The GPU and its memory (device memory)

**Host** 

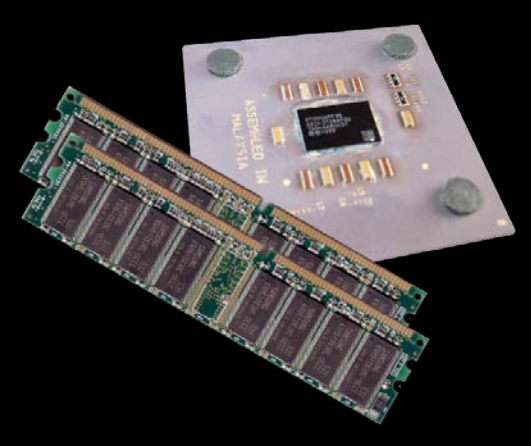

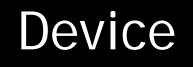

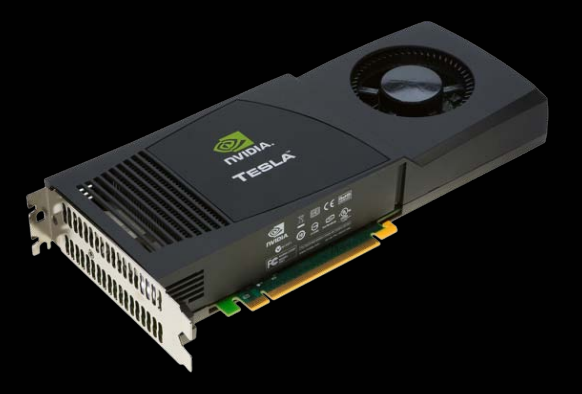

**Note:** *Figure Not to Scale*

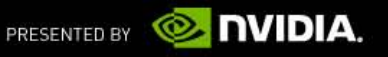

#### **Hello, World!**

```
int main( void ) {
    printf( "Hello, World!\n" );
    return 0;
}
```
- This basic program is just standard C that runs on the *host*
- NVIDIA's compiler (nvcc) will not complain about CUDA programs with no *device* code
- At its simplest, CUDA C is just C!

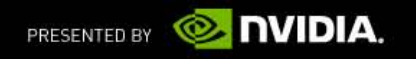

}

}

#### **Hello, World! with Device Code**

```
__global__ void kernel( void ) {
```

```
int main( void ) {
    kernel<<<1,1>>>();
    printf( "Hello, World!\n" );
    return 0;
```
Two notable additions to the original "Hello, World!"

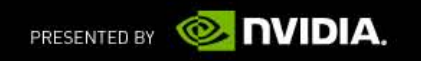

## **Hello, World! with Device Code**

global\_\_ void kernel( void ) {

- CUDA C keyword <u>global</u> indicates that a function
	- Runs on the device
	- Called from host code
- nvcc splits source file into host and device components
	- NVIDIA's compiler handles device functions like kernel()
	- Standard host compiler handles host functions like main()
		- $\Box$  gcc

}

Microsoft Visual C

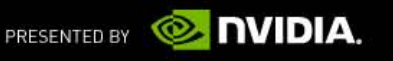

#### **Hello, World! with Device Code**

```
int main( void ) {
    kernel<<< 1, 1 >>>();
    printf( "Hello, World!\n" );
    return 0;
```
- Triple angle brackets mark a call from *host* code to *device* code
	- Sometimes called a "kernel launch"

}

- We'll discuss the parameters inside the angle brackets later
- This is all that's required to execute a function on the GPU!
- The function kernel() does nothing, so this is fairly anticlimactic...

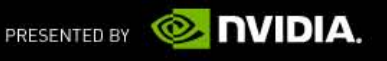

#### **A More Complex Example**

A simple kernel to add two integers:

\_\_global\_\_ void add( int \*a, int \*b, int \*c ) {  $*c = *a + *b;$ }

As before, shake is a CUDA C keyword meaning

- $-$  add() will execute on the device
- $-$  add() will be called from the host

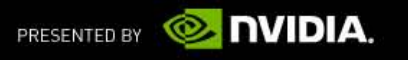

#### **A More Complex Example**

Notice that we use pointers for our variables:

global void add( int \*a, int \*b, int \*c ) {  $*c = *a + *b;$ }

- add() runs on the device...so a, b, and c must point to device memory
- How do we allocate memory on the GPU?

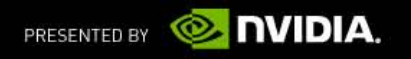

#### **Memory Management**

- **Host and device memory are distinct entities** 
	- Device pointers point to GPU memory
		- May be passed to and from host code
		- May not be dereferenced from host code
	- Host pointers point to CPU memory
		- May be passed to and from device code
		- May not be dereferenced from device code

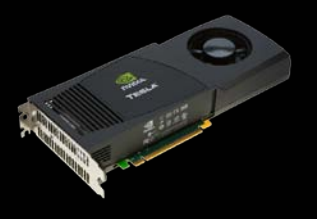

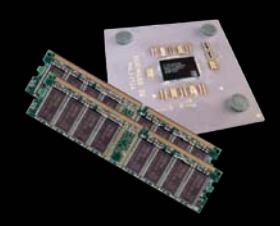

#### **Basic CUDA API for dealing with device memory**

- cudaMalloc(), cudaFree(), cudaMemcpy()
- Similar to their C equivalents, malloc(), free(), memcpy()

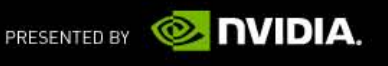

#### **A More Complex Example: add()**

**Using our add() kernel:** 

global\_\_ void add( int \*a, int \*b, int \*c ) {  $*c = *a + *b;$ }

■ Let's take a look at main()...

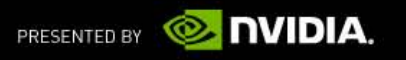

#### **A More Complex Example: main()**

int main( void ) {

int \*dev\_a, \*dev\_b, \*dev\_c; *// device copies of a, b, c*

int a, b, c; *// host copies of a, b, c* int size = sizeof( int ); *// we need space for an integer*

*// allocate device copies of a, b, c* cudaMalloc( (void\*\*)&dev\_a, size ); cudaMalloc( (void\*\*)&dev\_b, size ); cudaMalloc( (void\*\*)&dev\_c, size );

 $a = 2i$  $b = 7;$ 

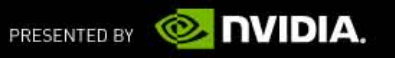

#### **A More Complex Example: main() (cont)**

*// copy inputs to device*

cudaMemcpy( dev\_a, &a, size, cudaMemcpyHostToDevice ); cudaMemcpy( dev\_b, &b, size, cudaMemcpyHostToDevice );

*// launch add() kernel on GPU, passing parameters* add<<< 1,  $1 \gg>($  dev a, dev b, dev c );

*// copy device result back to host copy of c* cudaMemcpy( &c, dev\_c, size, cudaMemcpyDeviceToHost );

cudaFree( dev\_a ); cudaFree( dev\_b ); cudaFree( dev\_c ); return 0;

}

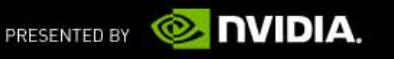

## **Parallel Programming in CUDA C**

- But wait...GPU computing is about massive parallelism
- So how do we run code in parallel on the device?
- Solution lies in the parameters between the triple angle brackets:

```
add<<< 1, 1 >>>( dev a, dev b, dev c );
add<<< N, 1 >>>( dev_a, dev_b, dev_c );
```
Instead of executing add() once, add() executed N times in parallel

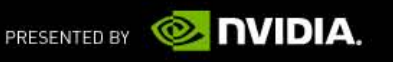

}

## **Parallel Programming in CUDA C**

- With add() running in parallel…let's do vector addition
- Terminology: Each parallel invocation of add() referred to as a *block*
- Externel can refer to its block's index with the variable blockIdx. $x$
- Each block adds a value from  $a[]$  and  $b[]$ , storing the result in  $c[]$ :

\_\_global\_\_ void add( int \*a, int \*b, int \*c ) {  $c[blockIdx.x] = a[blockIdx.x] + b[blockIdx.x];$ 

By using blockIdx.x to index arrays, each block handles different indices

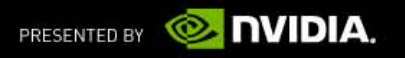

## **Parallel Programming in CUDA C**

We write this code:

\_\_global\_\_ void add( int \*a, int \*b, int \*c ) {  $c[blockIdx.x] = a[blockIdx.x] + b[blockIdx.x];$ }

**This is what runs in parallel on the device:** 

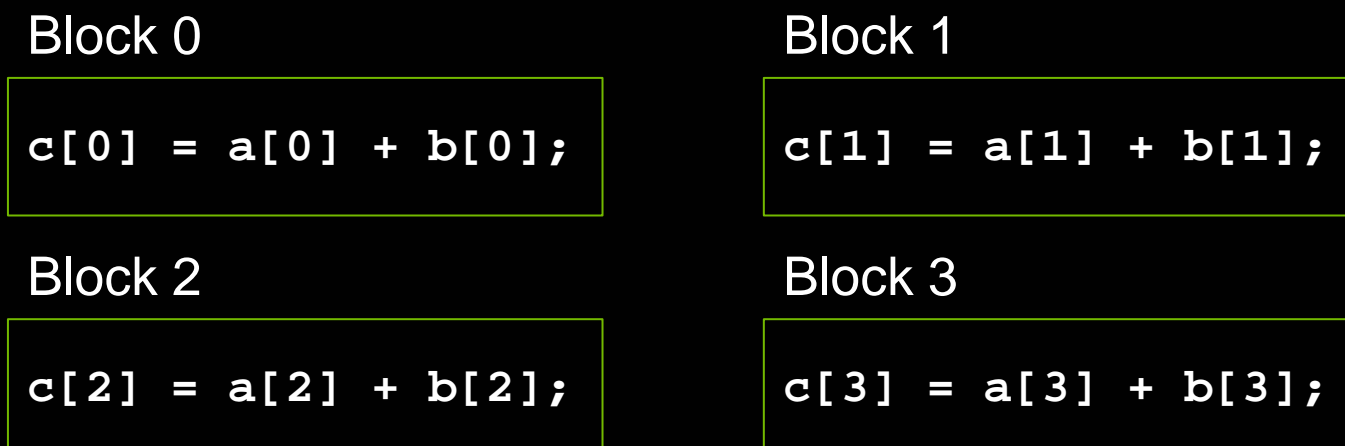

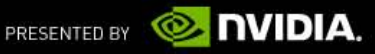

#### **Parallel Addition: add()**

Using our newly parallelized add()kernel:

global\_\_ void add( int \*a, int \*b, int \*c ) {  $c[blockIdx.x] = a[blockIdx.x] + b[blockIdx.x];$ 

Let's take a look at main()...

}

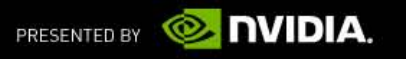

#### **Parallel Addition: main()**

```
#define N 512
int main( void ) {
   int *a, *b, *c; // host copies of a, b, c
   int *dev_a, *dev_b, *dev_c; // device copies of a, b, c
```

```
int size = N * sizeof( int ); // we need space for 512 integers
```

```
// allocate device copies of a, b, c
cudaMalloc( (void**)&dev_a, size );
cudaMalloc( (void**)&dev_b, size );
cudaMalloc( (void**)&dev c, size );
```
 $a = (int*)$ malloc( size );  $b = (int*)$ malloc(size);  $c = (int*)$ malloc(size);

random ints( $a, N$ ); random\_ints( b, N );

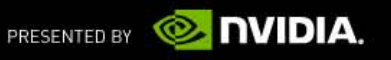

## **Parallel Addition: main() (cont)**

*// copy inputs to device*

cudaMemcpy( dev\_a, a, size, cudaMemcpyHostToDevice ); cudaMemcpy( dev\_b, b, size, cudaMemcpyHostToDevice );

*// launch add() kernel with N parallel blocks* add<<< N,  $1 \gg>($  dev a, dev b, dev c );

*// copy device result back to host copy of c* cudaMemcpy( c, dev\_c, size, cudaMemcpyDeviceToHost );

free( $\overline{a}$ ); free( $\overline{b}$ ); free( $\overline{c}$ );

cudaFree( dev\_a );

cudaFree( dev\_b );

cudaFree( dev\_c );

return 0;

}

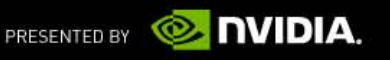

#### **Review**

- Difference between "host" and "device"
	- $-$  Host = CPU
	- Device = GPU
- Using global to declare a function as device code
	- Runs on device
	- Called from host
- **Passing parameters from host code to a device function**

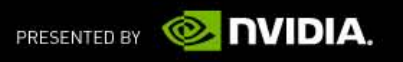

## **Review (cont)**

#### **Basic device memory management**

- cudaMalloc()
- cudaMemcpy()
- cudaFree()

#### Launching parallel kernels

- $-$  Launch N copies of add() with: add <<< N, 1 >>>();
- Used blockIdx.x to access block's index

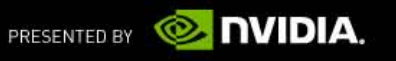

#### **Threads**

- Terminology: A block can be split into parallel *threads*
- **EXA** Let's change vector addition to use parallel threads instead of parallel blocks:

```
__global__ void add( int *a, int *b, int *c ) {
      c[ tbbreak\texttt{Idx}.x ] = a[tb\texttt{b}reak\texttt{Idx}.x ] + b[tb\texttt{b}reak\texttt{Idx}.x ] ;
}
```
- We use threadIdx.x instead of  $b$ lockIdx.x in add()
- main() will require one change as well...

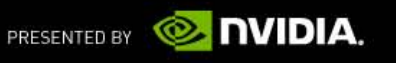

## **Parallel Addition (Threads): main()**

#define N

int main( void ) {

int \*a, \*b, \*c; *//host copies of a, b, c* int \*dev\_a, \*dev\_b, \*dev\_c; *//device copies of a, b, c*

int size = N \* sizeof( int ); *//we need space for 512 integers*

```
// allocate device copies of a, b, c
cudaMalloc( (void**)&dev_a, size );
cudaMalloc( (void**)&dev_b, size );
cudaMalloc( (void**)&dev_c, size );
```
 $a = (\text{int*})$ malloc(size);  $b = (int*)$ malloc(size);  $c = (\text{int*})$  malloc( size );

random\_ints( a, N ); random\_ints( b, N );

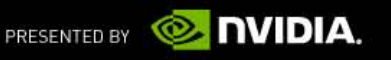

}

## **Parallel Addition (Threads): main() (cont)**

*// copy inputs to device*

cudaMemcpy( dev\_a, a, size, cudaMemcpyHostToDevice ); cudaMemcpy( dev\_b, b, size, cudaMemcpyHostToDevice );

*// launch add() kernel with N threads blocks* add<<< >>>( dev\_a, dev\_b, dev\_c ); 1, N N, 1

*// copy device result back to host copy of c* cudaMemcpy( c, dev\_c, size, cudaMemcpyDeviceToHost );

```
free( a ); free( b ); free( c );
cudaFree( dev_a );
cudaFree( dev_b );
cudaFree( dev_c );
return 0;
```
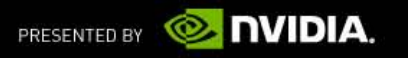

#### **Using Threads** *And* **Blocks**

- We've seen parallel vector addition using
	- Many blocks with 1 thread apiece
	- 1 block with many threads
- Let's adapt vector addition to use lots of *both* blocks and threads
- After using threads and blocks together, we'll talk about *why* threads
- First let's discuss data indexing...

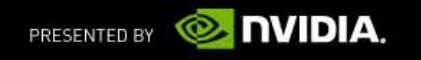

## **Indexing Arrays With Threads And Blocks**

- No longer as simple as just using threadIdx.x or blockIdx.x as indices
- To index array with 1 thread per entry (using 8 threads/block)

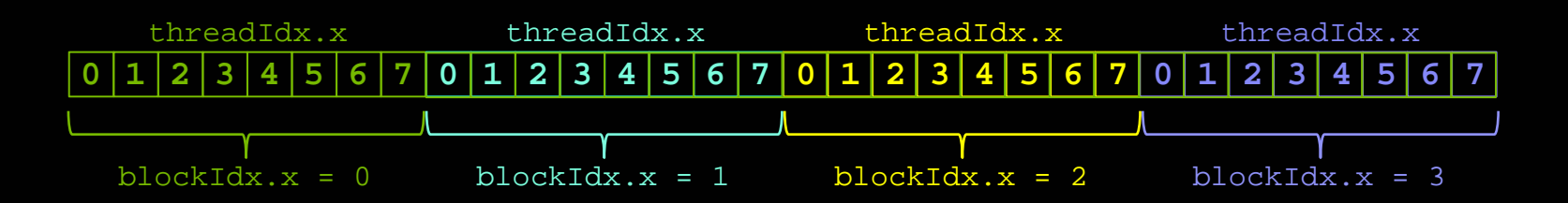

If we have M threads/block, a unique array index for each entry given by

$$
\begin{array}{rcl}\n\text{int index} &= \text{threadIdx.x} + \text{blockIdx.x} * \text{M}; \\
\text{int index} &= x + y * \text{width};\n\end{array}
$$

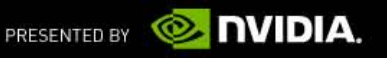

#### **Indexing Arrays: Example**

- In this example, the red entry would have an index of 21:
	- 0 1 2 3 4 5 6 7 8 9 10 11 12 13 14 15 16 17 18 19 20

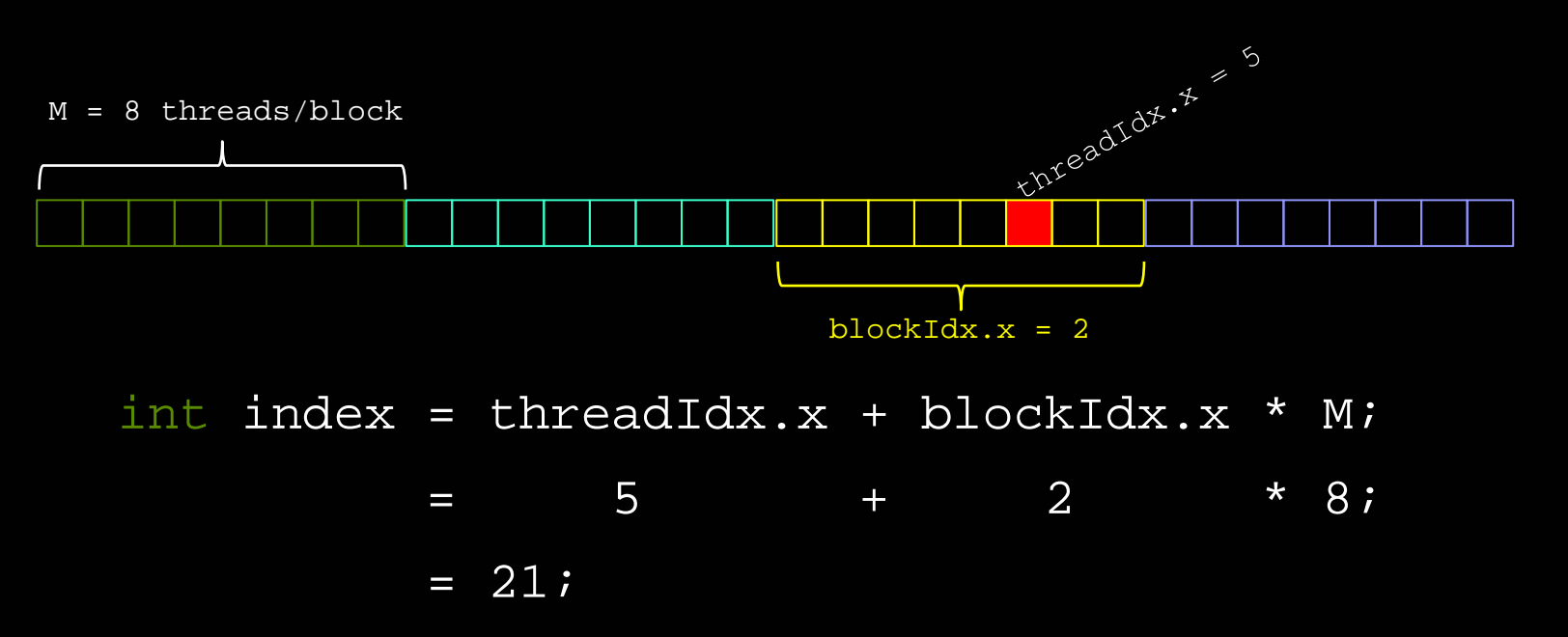

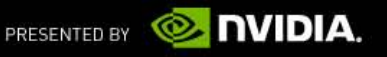

}

#### **Addition with Threads and Blocks**

■ The blockDim.x is a built-in variable for threads per block: int index= threadIdx.x + blockIdx.x \* blockDim.x;

 A combined version of our vector addition kernel to use blocks *and* threads: qlobal void add( int  $*a$ , int  $*b$ , int  $*c$  ) { int index = threadIdx. $x +$  blockIdx. $x *$  blockDim. $xi$ ;  $c[index] = a[index] + b[index];$ 

So what changes in main() when we use both blocks and threads?

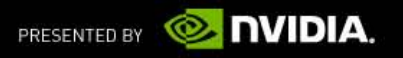

#### **Parallel Addition (Blocks/Threads): main()**

#define N (2048\*2048) #define THREADS\_PER\_BLOCK 512 int main( void ) { int \*a, \*b, \*c; *// host copies of a, b, c* int \*dev\_a, \*dev\_b, \*dev\_c; *// device copies of a, b, c* int size = N \* sizeof( int ); *// we need space for N integers*

```
// allocate device copies of a, b, c
cudaMalloc( (void**)&dev_a, size );
cudaMalloc( (void**)&dev_b, size );
cudaMalloc( (void**)&dev_c, size );
```
 $a = (int*)$ malloc(size);  $b = (int*)$ malloc(size);  $c = (int*)$ malloc(size);

random\_ints( a, N ); random\_ints( b, N );

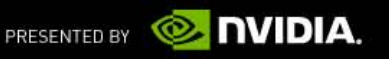

}

#### **Parallel Addition (Blocks/Threads): main()**

*// copy inputs to device*

cudaMemcpy( dev\_a, a, size, cudaMemcpyHostToDevice );

cudaMemcpy( dev\_b, b, size, cudaMemcpyHostToDevice );

*// launch add() kernel with blocks and threads* add<<< N/THREADS\_PER\_BLOCK, THREADS\_PER\_BLOCK >>>( dev\_a, dev\_b, dev\_c );

*// copy device result back to host copy of c* cudaMemcpy( c, dev\_c, size, cudaMemcpyDeviceToHost );

free( a ); free( b ); free( c ); cudaFree( dev\_a ); cudaFree( dev\_b ); cudaFree( dev\_c ); return 0;

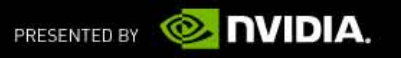

#### **Why Bother With Threads?**

- **Threads seem unnecessary** 
	- Added a level of abstraction and complexity
	- What did we gain?
- Unlike parallel blocks, parallel threads have mechanisms to
	- Communicate
	- Synchronize
- **Let's see how...**

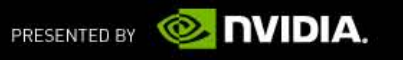

#### **Dot Product**

Unlike vector addition, dot product is a *reduction* from vectors to a scalar

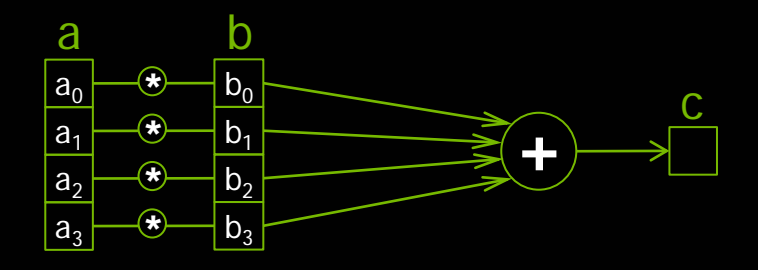

$$
c = \vec{a} \cdot \vec{b}
$$
  
=  $(a_0, a_1, a_2, a_3) \cdot (b_0, b_1, b_2, b_3)$   
=  $a_0 b_0 + a_1 b_1 + a_2 b_2 + a_3 b_3$ 

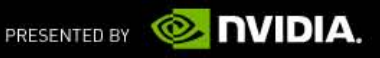

#### **Dot Product**

Parallel threads have no problem computing the pairwise products:

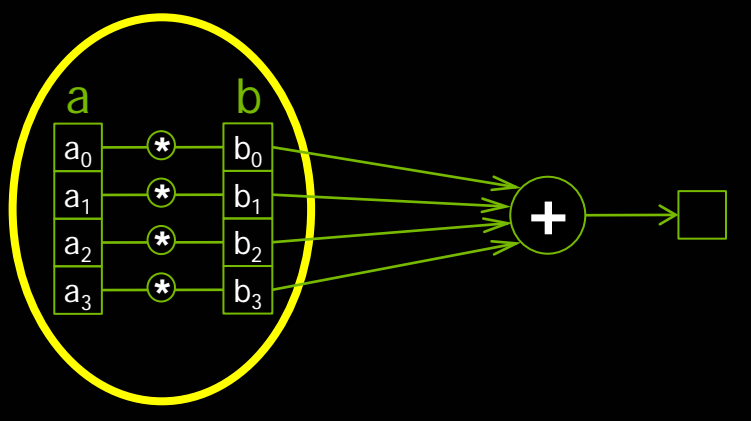

So we can start a dot product CUDA kernel by doing just that:

\_\_global\_\_ void dot( int \*a, int \*b, int \*c ) { *// Each thread computes a pairwise product* int temp =  $a[threadIdx.x]$   $\rightarrow$  b[threadIdx.x];

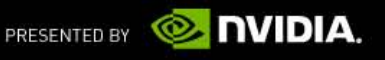

#### **Dot Product**

}

But we need to share data between threads to compute the final sum:

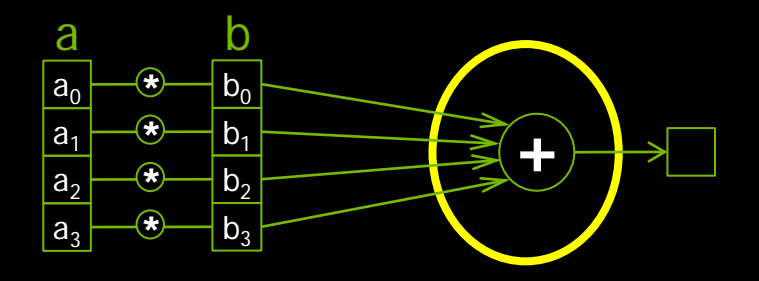

qlobal void dot( int \*a, int \*b, int \*c ) *// Each thread computes a pairwise product* int temp =  $a[threadIdx.x] * b[threadIdx.x];$ 

*// Can't compute the final sum // Each thread's copy of 'temp' is private*

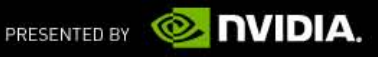

#### **Sharing Data Between Threads**

- Terminology: A block of threads shares memory called… *shared memory*
- Extremely fast, on-chip memory (user-managed cache)
- Declared with the shared CUDA keyword
- Not visible to threads in other blocks running in parallel

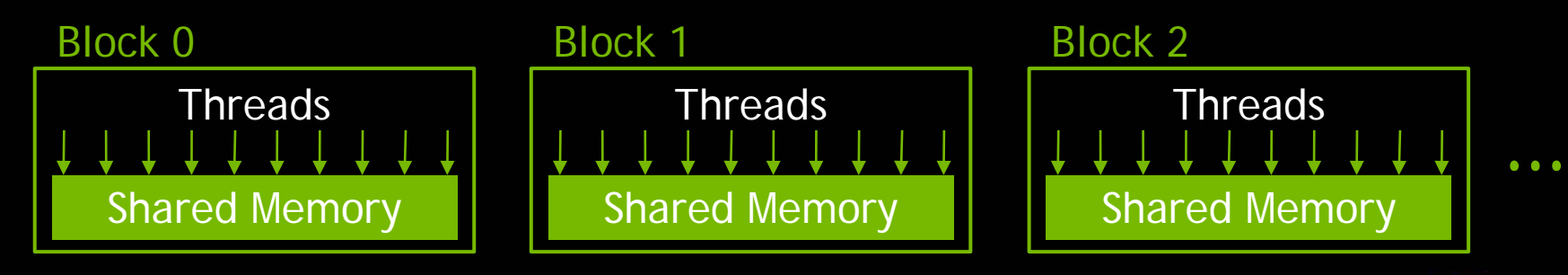

**NVIDIA.** 

PRESENTED BY

#### **Parallel Dot Product: dot()**

}

}

We perform parallel multiplication, serial addition:

```
#define N 512
 qlobal void dot( int *a, int *b, int *c ) {
     // Shared memory for results of multiplication
       shared int temp[N];
     temp[threadIdx.x] = a[threadIdx.x] * b[threadIdx.x];
```

```
// Thread 0 sums the pairwise products
if( 0 = threadIdx.x ) {
    int sum = 0;for( int i = 0; i < N; i++)sum += temp[i];
    \star<sub>C</sub> = sum;
```
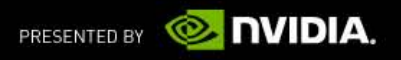

#### **Parallel Dot Product Recap**

- We perform parallel, pairwise multiplications
- **Shared memory stores each thread's result**
- We sum these pairwise products from a single thread
- Sounds good…but we've made a huge mistake

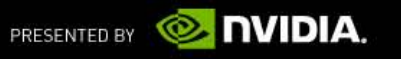

## **Faulty Dot Product Exposed!**

**Step 1: In parallel, each thread writes a pairwise product** 

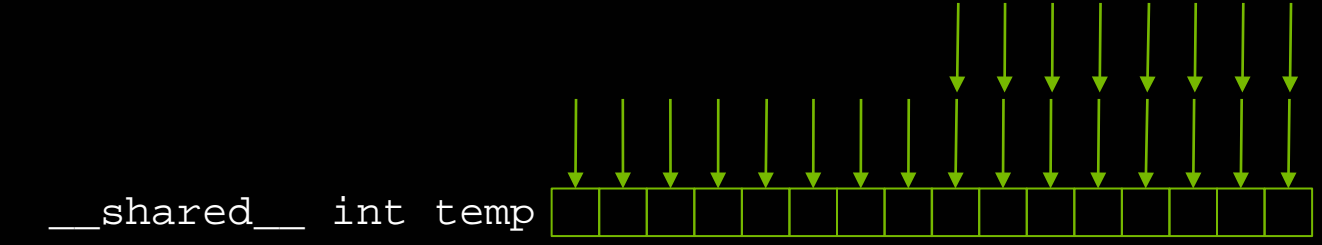

Step 2: Thread 0 reads and sums the products

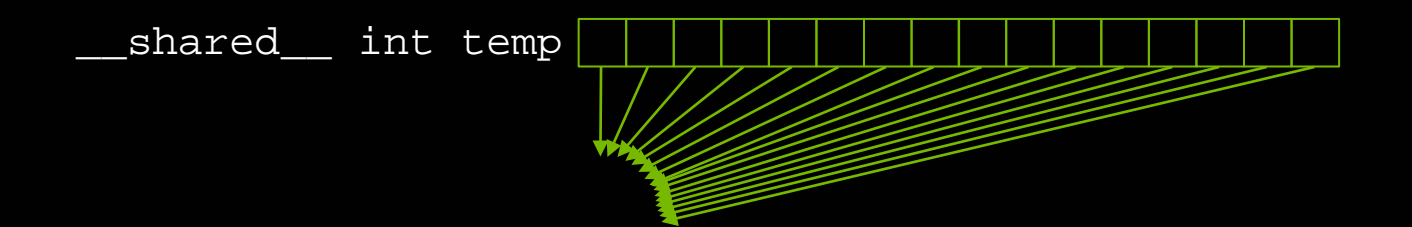

■ But there's an assumption hidden in Step 1...

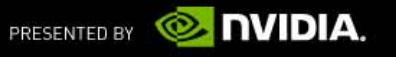

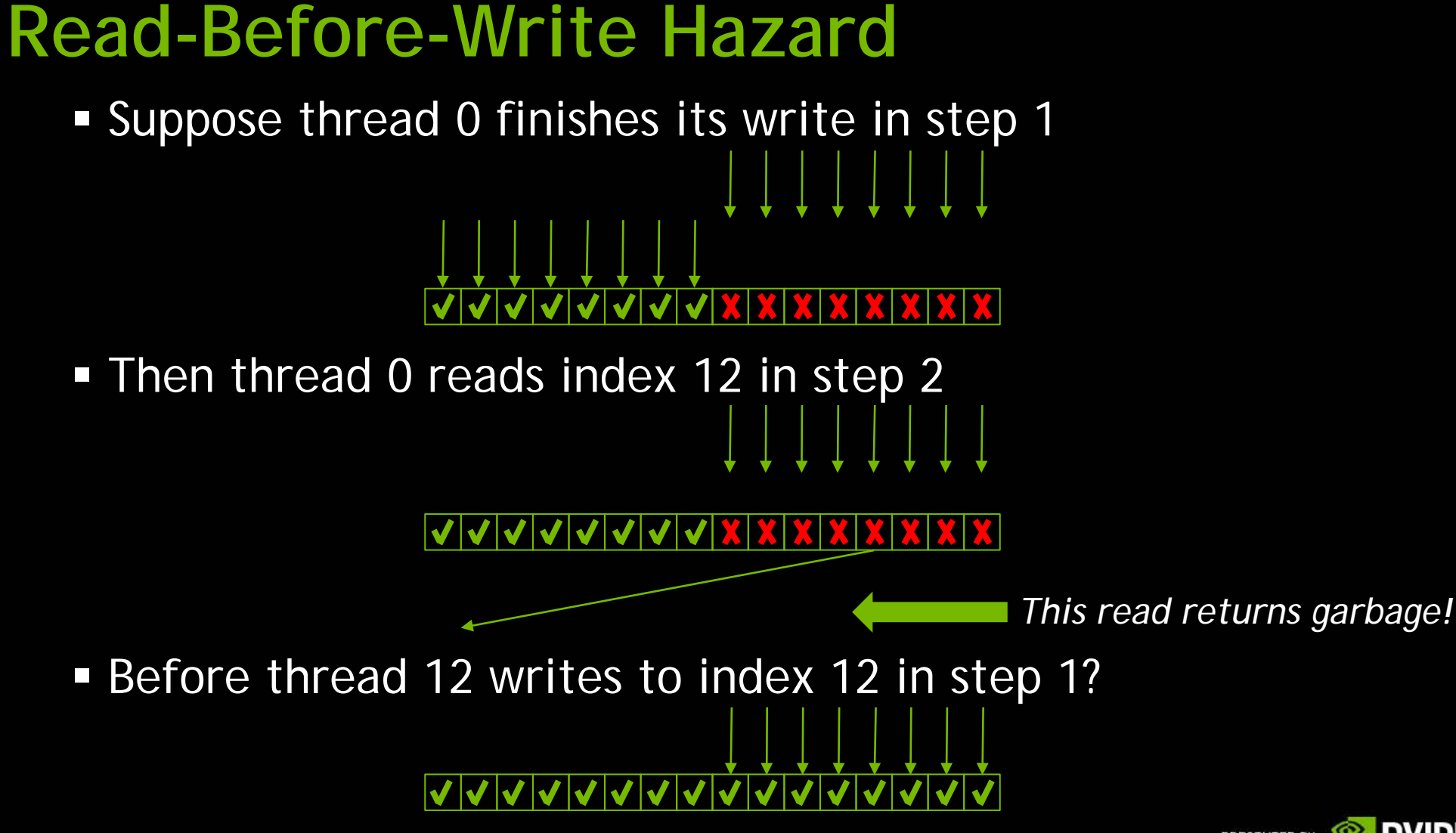

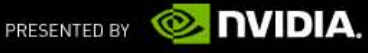

## **Synchronization**

}

We need threads to wait between the sections of  $dot($ ):

\_\_global\_\_ void dot( int \*a, int \*b, int \*c ) { \_\_shared\_\_ int temp[N]; temp[threadIdx.x] = a[threadIdx.x] \* b[threadIdx.x];

*// \* NEED THREADS TO SYNCHRONIZE HERE \* // No thread can advance until all threads // have reached this point in the code*

```
// Thread 0 sums the pairwise products
if( 0 = threadIdx.x ) {
    int sum = 0;for( int i = 0; i < N; i++)sum += temp[i];
    \starc = sum;
}
```
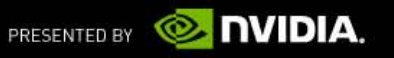

#### **\_\_syncthreads()**

- We can synchronize threads with the function \_\_syncthreads()
- Threads in the block wait until *all* threads have hit the \_\_syncthreads()

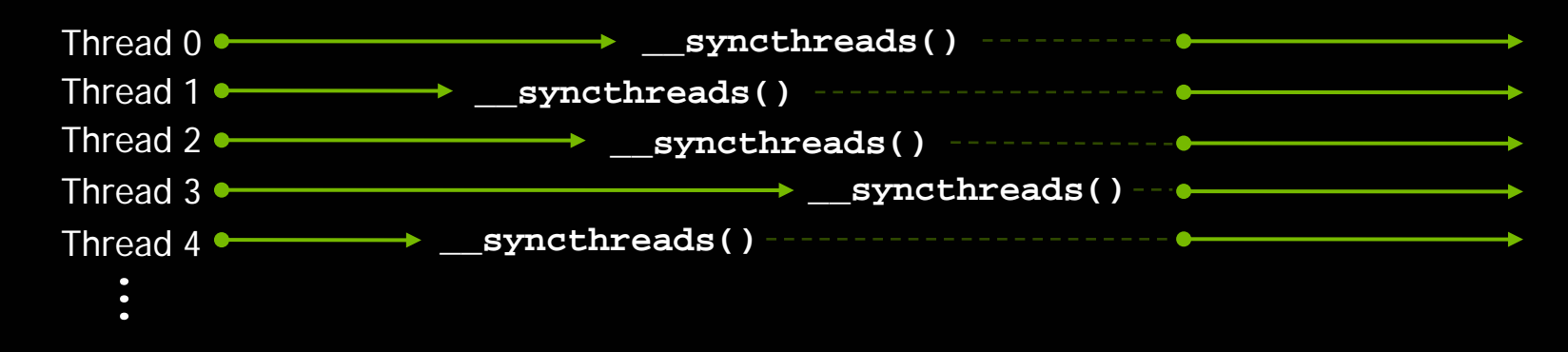

**Threads are** *only* **synchronized within a block** 

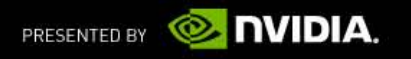

}

#### **Parallel Dot Product: dot()**

```
qlobal void dot( int *a, int *b, int *c ) {
    __shared__ int temp[N];
   temp[threadIdx.x] = a[threadIdx.x] * b[threadIdx.x];
```

```
__syncthreads();
```

```
if( 0 == threadIdx.x ) {
    int sum = 0;for( int i = 0; i < N; i^{++})
        sum + = temp[i];\text{*c = sum}}
```
■ With a properly synchronized dot() routine, let's look at main()

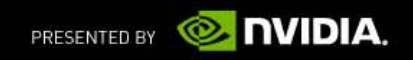

#### **Parallel Dot Product: main()**

#define N 512

```
int main( void ) {
   int *a, *b, *c; // copies of a, b, c
   int *dev_a, *dev_b, *dev_c; // device copies of a, b, c
   int size = N * sizeof( int ); // we need space for 512 integers
```

```
// allocate device copies of a, b, c
cudaMalloc( (void**)&dev a, size );
cudaMalloc( (void**)&dev_b, size );
cudaMalloc( (void**)&dev_c, sizeof( int ) );
```

```
a = (int *)malloc(size);
b = (int *)malloc(size);
c = (int *)malloc( sizeof( int ) );
```

```
random_ints( a, N ); 
random_ints( b, N );
```
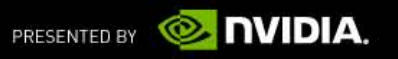

}

#### **Parallel Dot Product: main()**

*// copy inputs to device*

cudaMemcpy( dev\_a, a, size, cudaMemcpyHostToDevice ); cudaMemcpy( dev\_b, b, size, cudaMemcpyHostToDevice );

*// launch dot() kernel with 1 block and N threads* dot<<< 1, N >>>( dev a, dev b, dev c );

*// copy device result back to host copy of c* cudaMemcpy( c, dev\_c, sizeof( int ) , cudaMemcpyDeviceToHost );

```
free( a ); free( b ); free( c );
cudaFree( dev_a );
cudaFree( dev_b );
cudaFree( dev_c );
return 0;
```
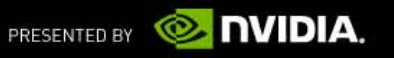

#### **Review**

- **Launching kernels with parallel threads** 
	- $-$  Launch add() with N threads: add < < 1, N > > > ();
	- Used threadIdx.x to access thread's index

#### **Using both blocks and threads**

- $-$  Used (threadIdx.x + blockIdx.x \* blockDim.x) to index input/output
- N/THREADS\_PER\_BLOCK blocks and THREADS\_PER\_BLOCK threads gave us N threads total

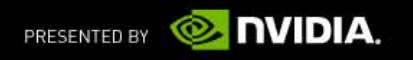

## **Review (cont)**

- Using \_\_shared\_\_ to declare memory as shared memory
	- Data shared among threads in a block
	- Not visible to threads in other parallel blocks

#### Using \_\_syncthreads() as a barrier

- No thread executes instructions after syncthreads() until all threads have reached the \_\_syncthreads()
- Needs to be used to prevent *data hazards*

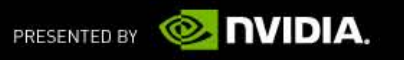

#### **Multiblock Dot Product**

Recall our dot product launch:

*// launch dot() kernel with 1 block and N threads* dot<<<  $1, N \gg>(dev_a, dev_b, dev_c);$ 

#### Launching with one block will not utilize much of the GPU

**EXA)** Let's write a multiblock version of dot product

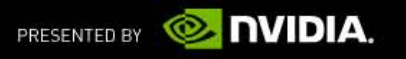

#### **Multiblock Dot Product: Algorithm**

■ Each block computes a sum of its pairwise products like before:

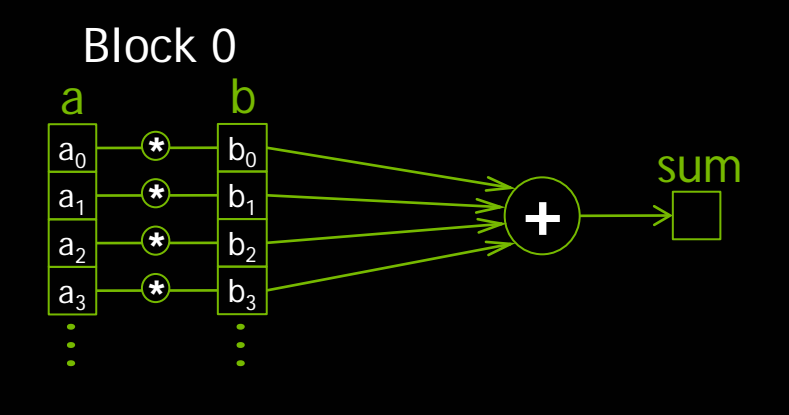

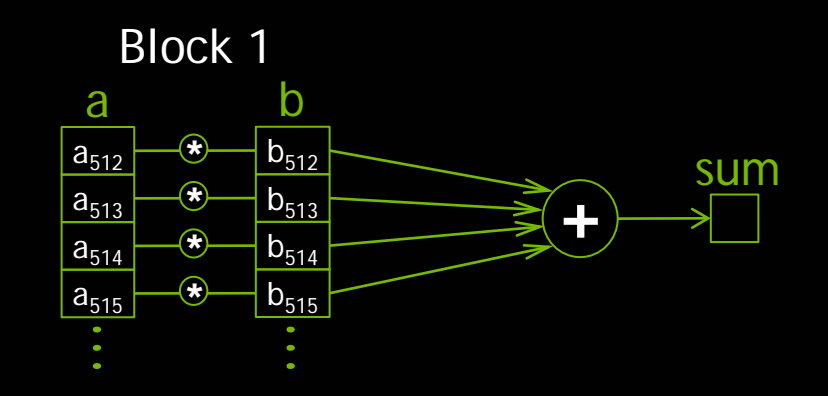

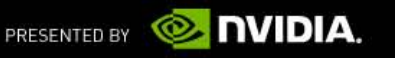

## **Multiblock Dot Product: Algorithm**

And then contributes its sum to the final result:

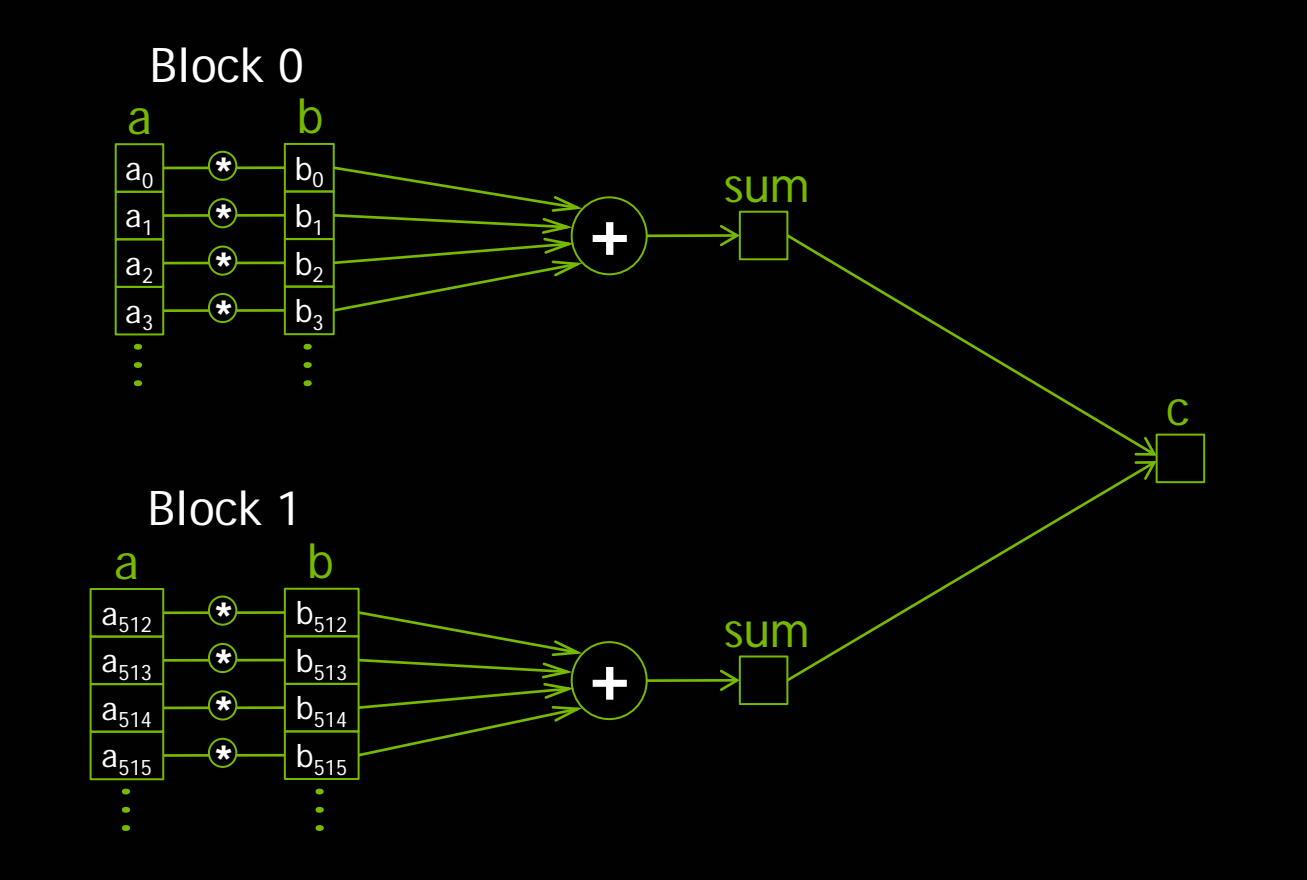

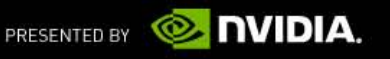

#### **Multiblock Dot Product: dot()**

```
#define N (2048*2048)
#define THREADS PER BLOCK 512
qlobal void dot( int *a, int *b, int *c ) {
   shared int temp[THREADS PER BLOCK];
   int index = threadIdx.x + blockIdx.x * blockDim.xtemp[threadIdx.x] = a[index] * b[index];
```

```
syncthreads();
```

```
if( 0 = threadIdx.x ) {
    int sum = 0;for( int i = 0; i < THREADS PER BLOCK; i++ )
         sum += temp[i];
}
    \texttt{atom}= cAdd( c , sum );
```
■ But we have a race condition...

}

We can fix it with one of CUDA's atomic operations

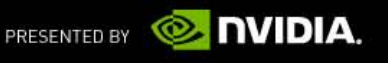

#### **Race Conditions**

- Terminology: A *race condition* occurs when program behavior depends upon relative timing of two (or more) event sequences
- What actually takes place to execute the line in question: \***c += sum;**
	- Read value at address **c**
	- Add **sum** to value
- Terminology: *Read-Modify-Write*
- Write result to address **c**
- What if two threads are trying to do this at the same time?
	- Thread 0, Block 0
		- Read value at address **c**
		- Add **sum** to value
		- Write result to address **c**
- Thread 0, Block 1
	- Read value at address **c**
	- Add **sum** to value
	- Write result to address **c**

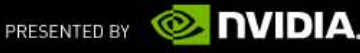

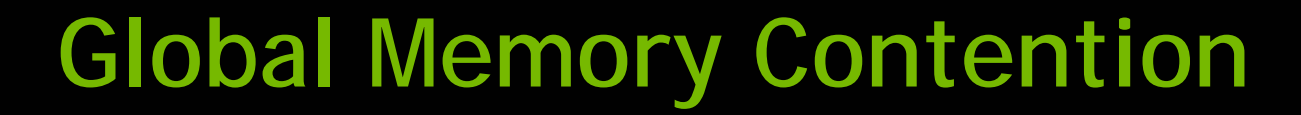

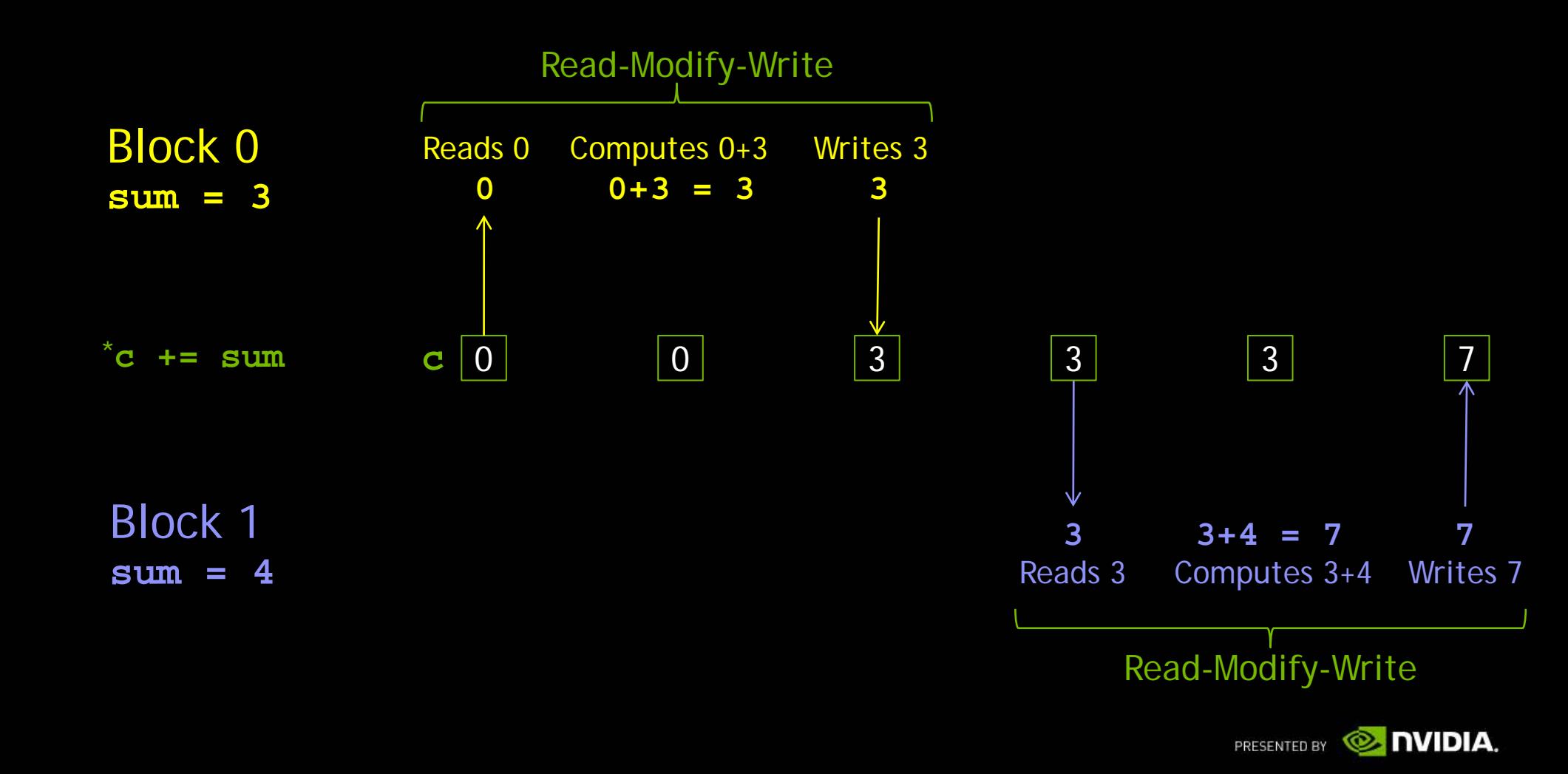

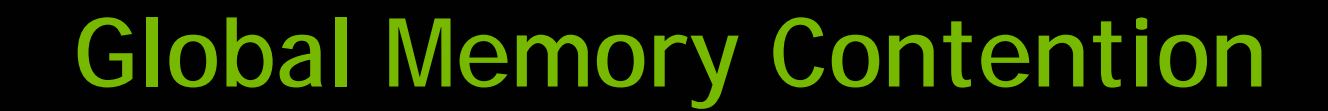

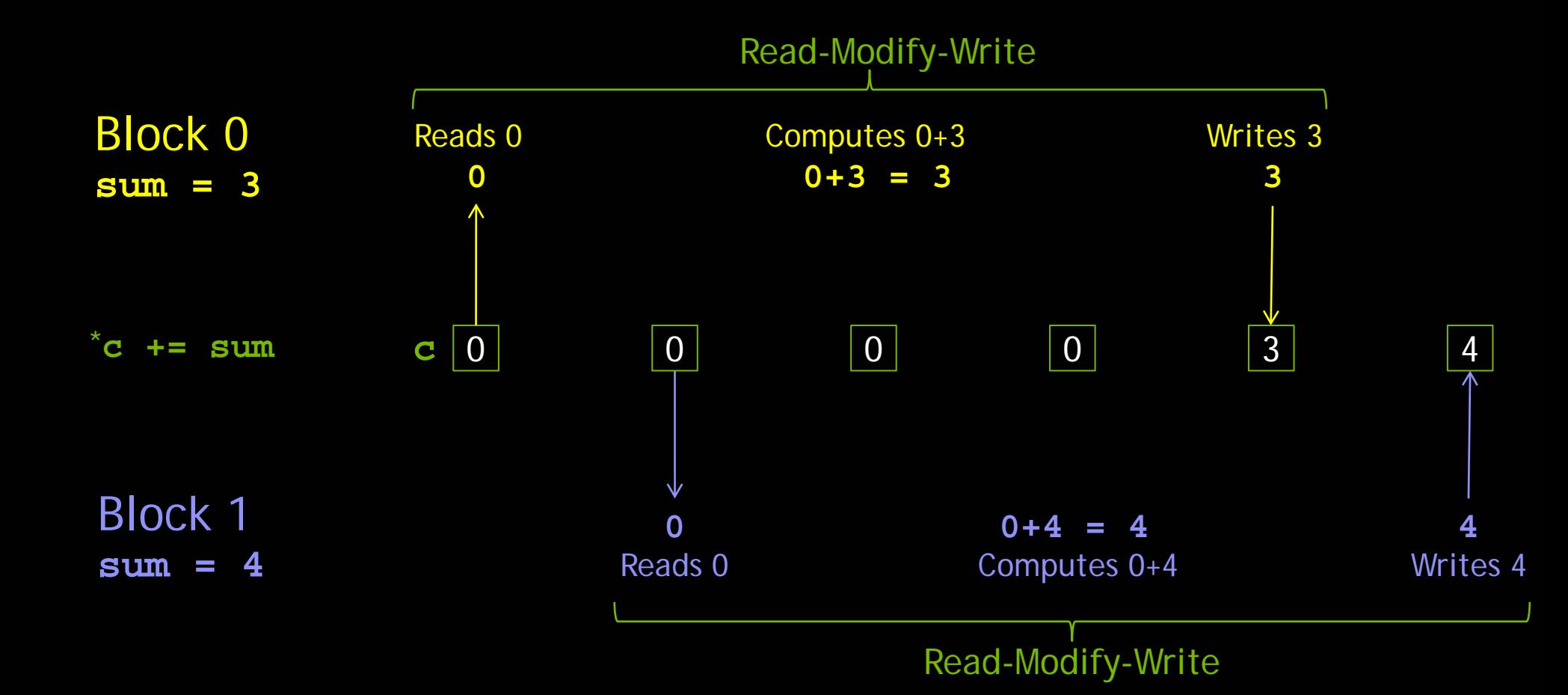

**O NIDIA.** PRESENTED BY

#### **Atomic Operations**

- Terminology: Read-modify-write uninterruptible when *atomic*
- Many *atomic operations* on memory available with CUDA C
	- atomicAdd()
	- atomicSub()
- atomicInc()
- atomicDec()
- atomicMin()
- atomicMax()
- atomicExch()
- atomicCAS()
- Predictable result when simultaneous access to memory required
- We need to atomically add sum to c in our multiblock dot product

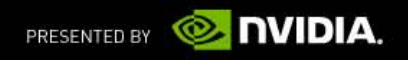

#### **Multiblock Dot Product: dot()**

```
qlobal _ void dot( int *a, int *b, int *c ) {
    __shared__ int temp[THREADS_PER_BLOCK];
   int index = threadIdx.x + blockIdx.x * blockDim.x;
   temp[threadIdx.x] = a[index] * b[index];
```

```
__syncthreads();
```
}

```
if( 0 = threadIdx.x ) {
    int sum = 0;for( int i = 0; i < THREADS_PER_BLOCK; i++ )
        sum += temp[i];
    atomicAdd( c , sum );
}
```
Now let's fix up main() to handle a multiblock dot product

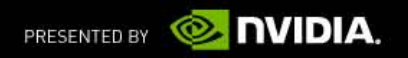

#### **Parallel Dot Product: main()**

```
#define N (2048*2048)
#define THREADS PER BLOCK 512
int main( void ) {
   int *a, *b, *c; // host copies of a, b, c
   int *dev_a, *dev_b, *dev_c; // device copies of a, b, c
   int size = N * sizeof( int ); // we need space for N ints
```

```
// allocate device copies of a, b, c
cudaMalloc( (void**)&dev_a, size );
cudaMalloc( (void**)&dev_b, size );
cudaMalloc( (void**)&dev_c, sizeof( int ) );
```
 $a = (int *)$ malloc( size );  $b = (int *)$ malloc( size );  $c = (int *)$ malloc( sizeof( int ) );

random\_ints( a, N ); random\_ints( b, N );

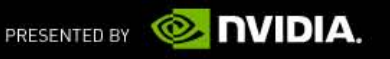

#### **Parallel Dot Product: main()**

*// copy inputs to device*

cudaMemcpy( dev\_a, a, size, cudaMemcpyHostToDevice ); cudaMemcpy( dev\_b, b, size, cudaMemcpyHostToDevice );

*// launch dot() kernel*

dot<<< N/THREADS\_PER\_BLOCK, THREADS\_PER\_BLOCK >>>( dev a, dev b, dev c);

*// copy device result back to host copy of c* cudaMemcpy( c, dev\_c, sizeof( int ) , cudaMemcpyDeviceToHost );

free( a ); free( b ); free( c ); cudaFree( dev\_a ); cudaFree( dev\_b ); cudaFree( dev\_c ); return 0;

}

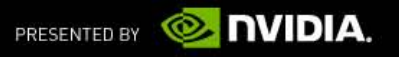

#### **Review**

- Race conditions
	- Behavior depends upon relative timing of multiple event sequences
	- Can occur when an implied read-modify-write is interruptible

#### **Atomic operations**

- CUDA provides read-modify-write operations guaranteed to be atomic
- Atomics ensure correct results when multiple threads modify memory

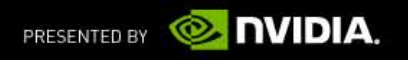

## **To Learn More CUDA C**

- Check out *CUDA by Example*
	- Parallel Programming in CUDA C
	- Thread Cooperation
	- Constant Memory and Events
	- Texture Memory
	- Graphics Interoperability
	- Atomics
	- Streams
	- CUDA C on Multiple GPUs
	- Other CUDA Resources
- **For sale here at GTC**

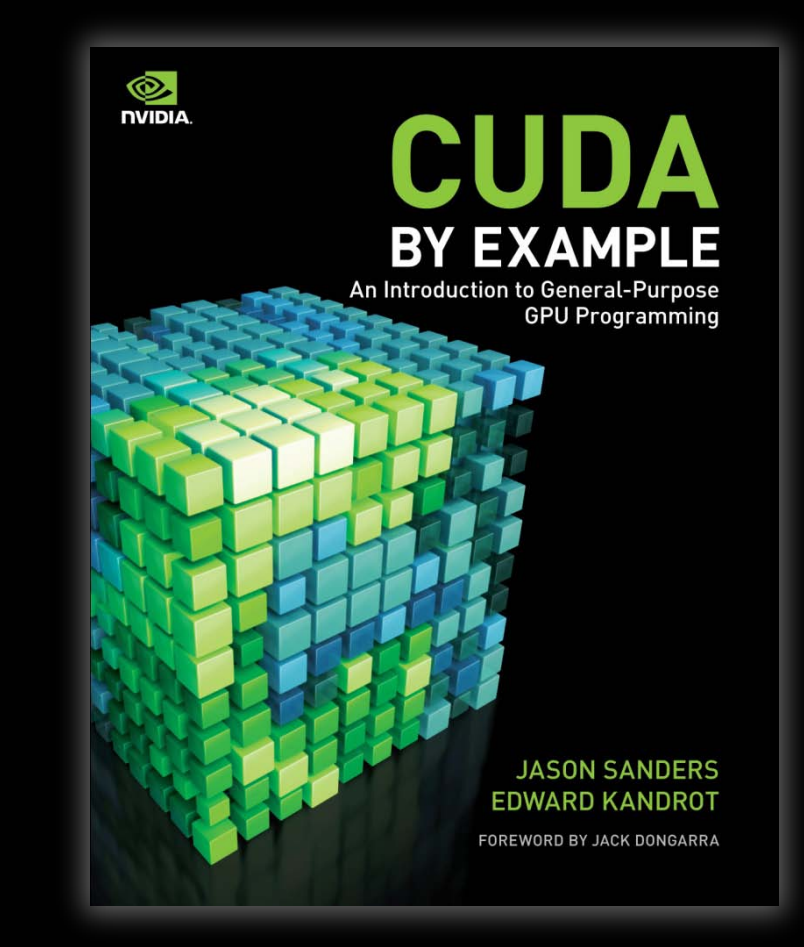

http://developer.nvidia.com/object/cuda-by-example.html

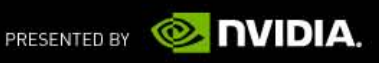

#### **Questions**

**First my questions** 

Now your questions…

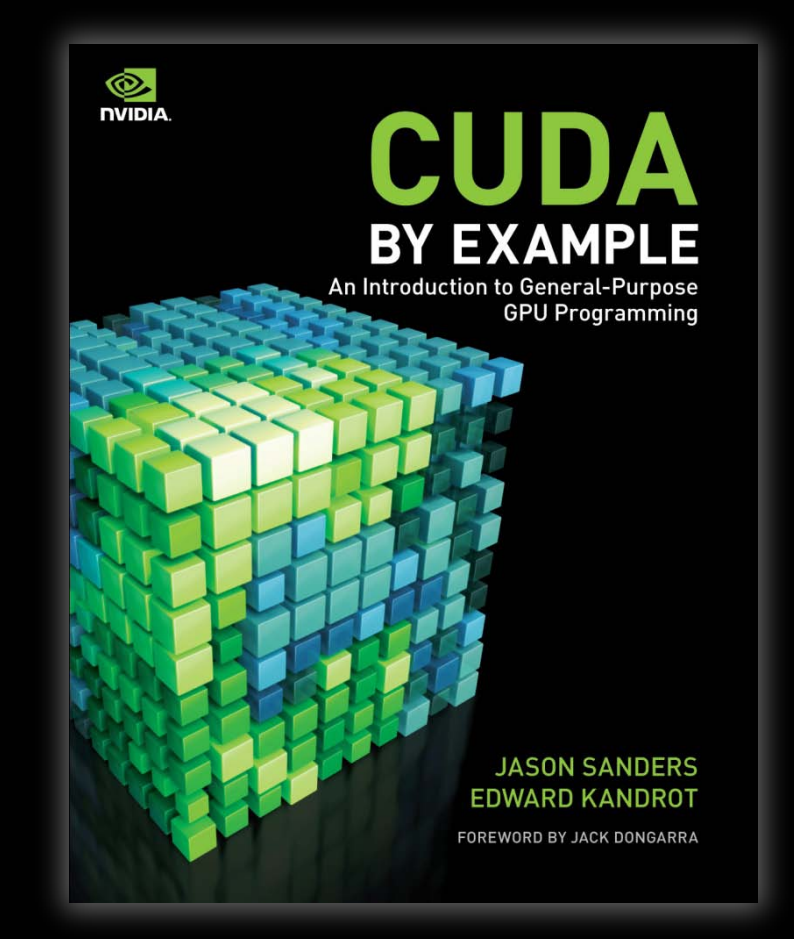

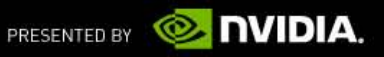